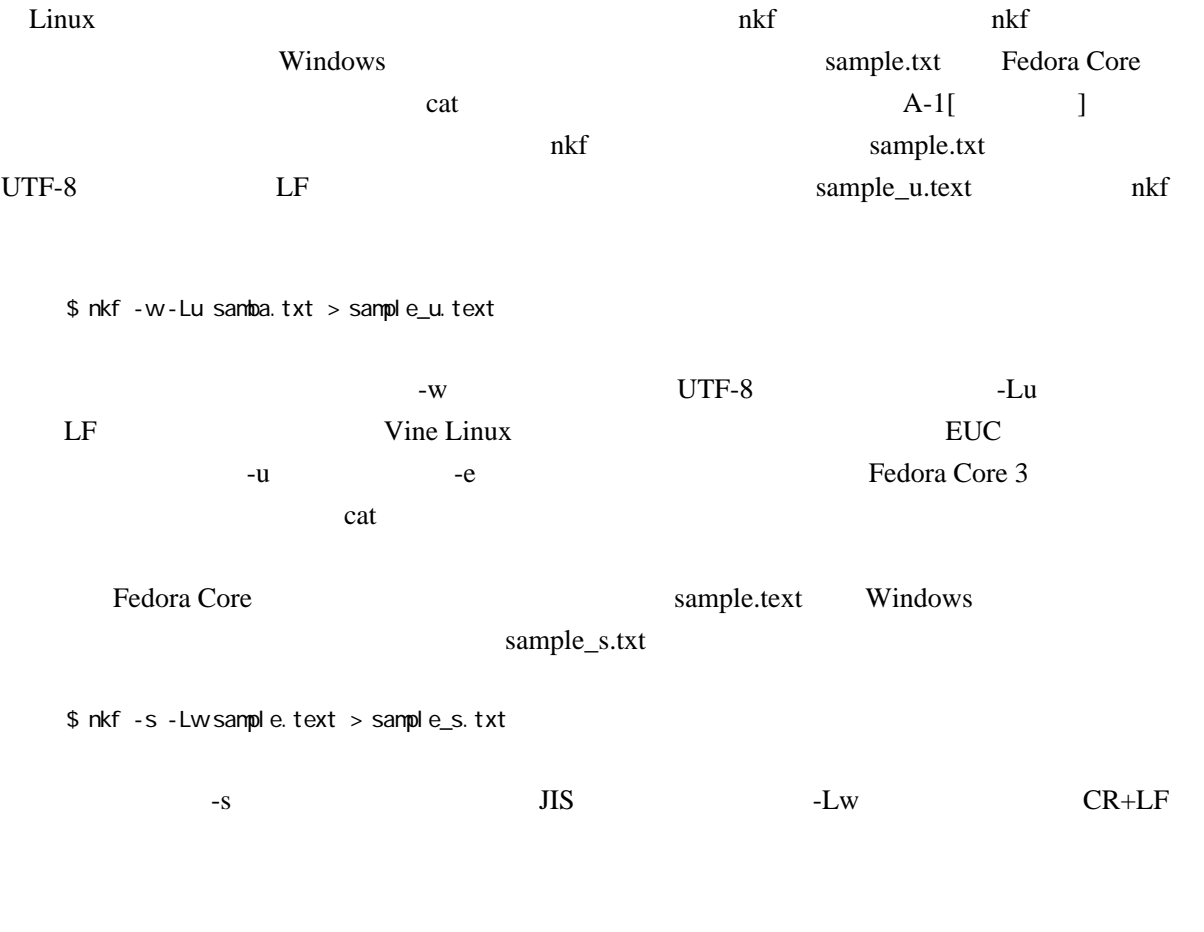

find -name '\*.cc' | xargs nkf --overwrite -w

## <http://d.hatena.ne.jp/itiri/20080301/1204369502>

nkf -xwLu ms-ime.txt > msime.txt

 $-X$